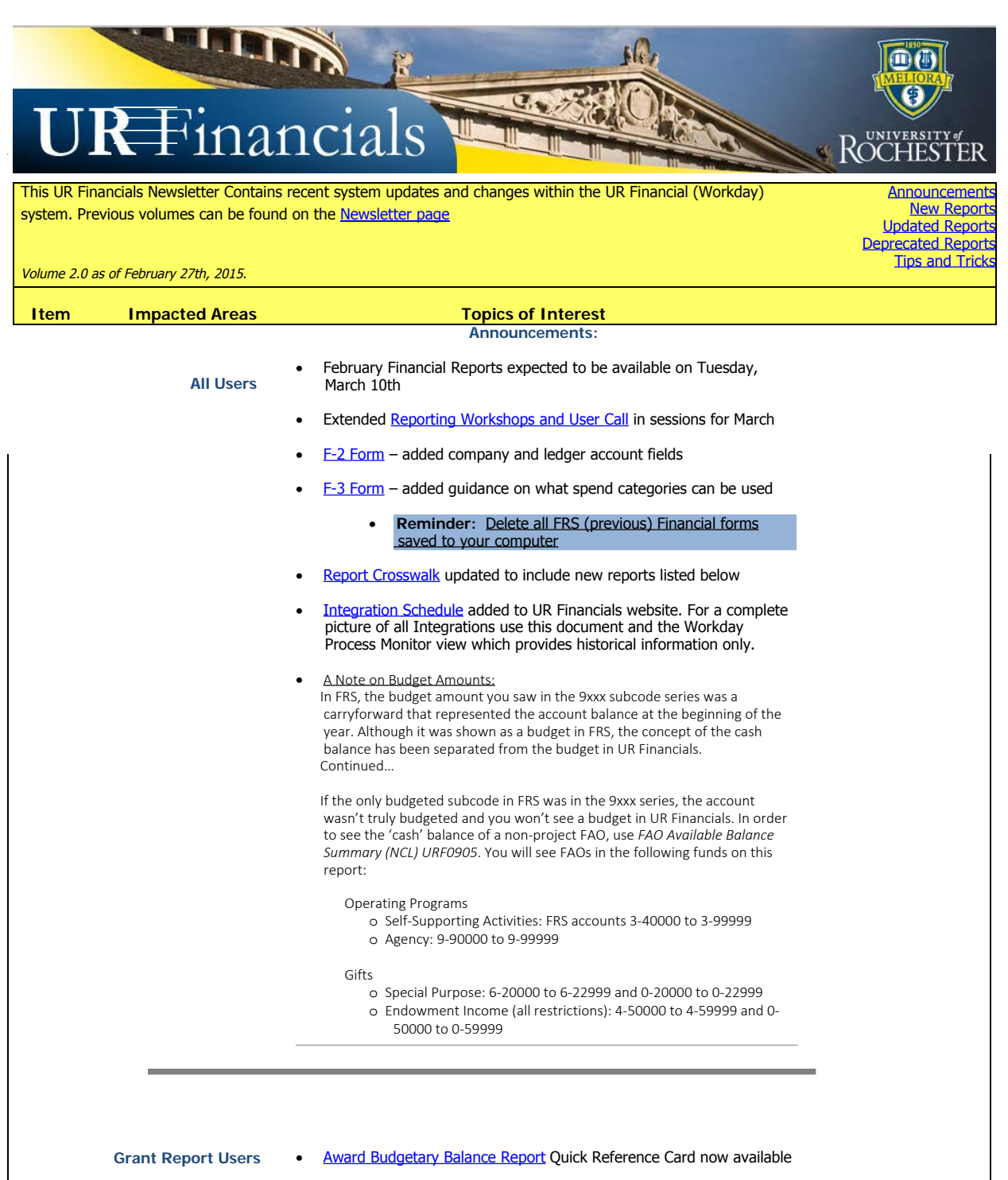

[Journal entries have been proces](http://www.rochester.edu/adminfinance/urfinancials/wp-content/uploads/2014/12/Award-Budgetary-Balance_QRC_022715-v3.pdf)sed to correct F&A expense for transactions in January and February. The correcting journals have been posted to the February accounting period.

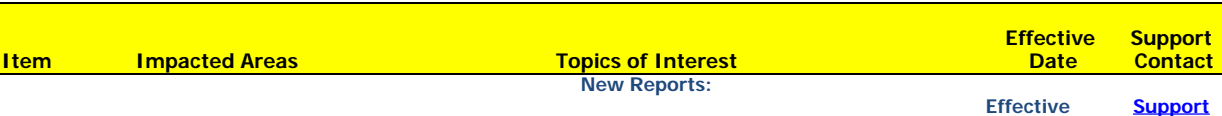

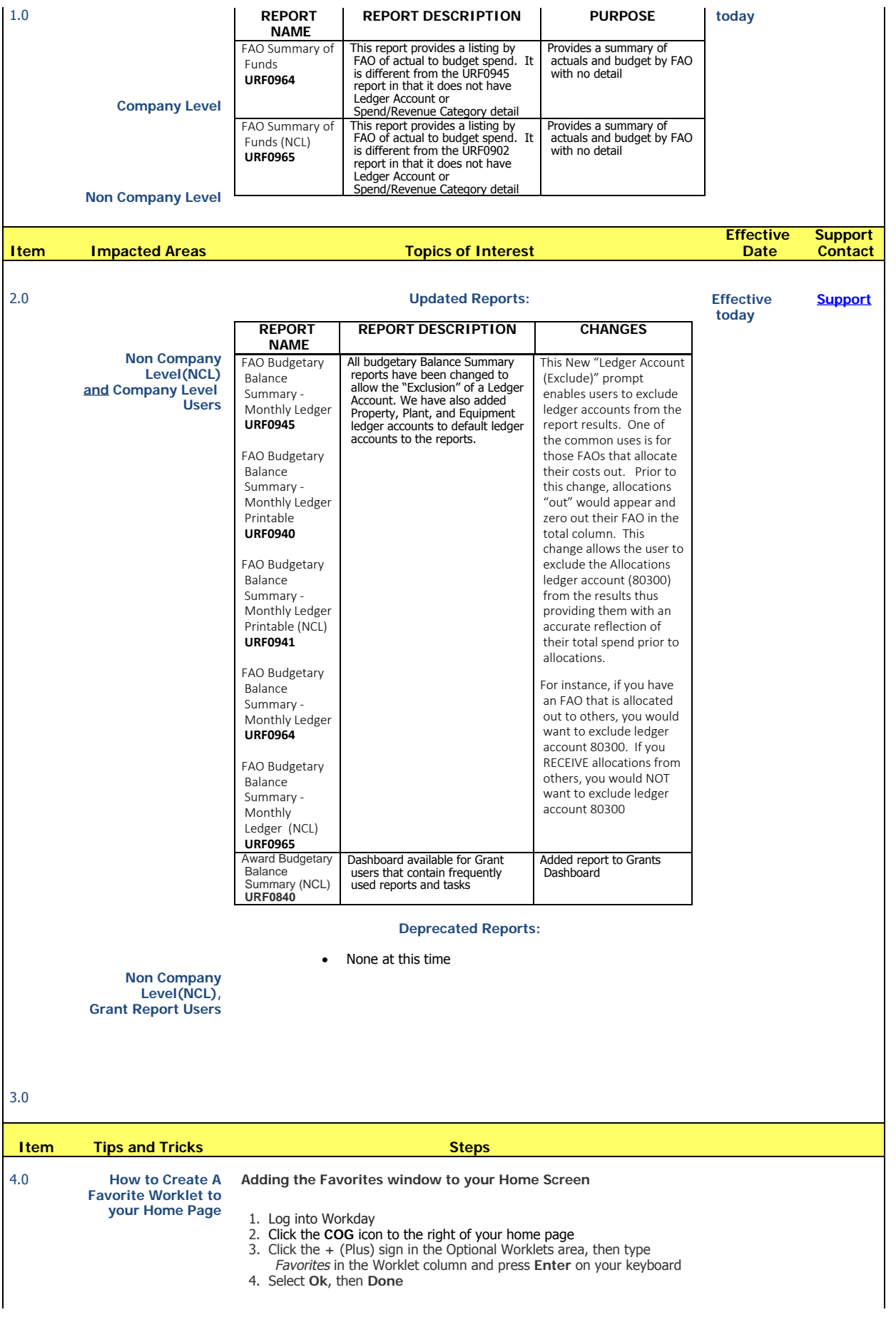

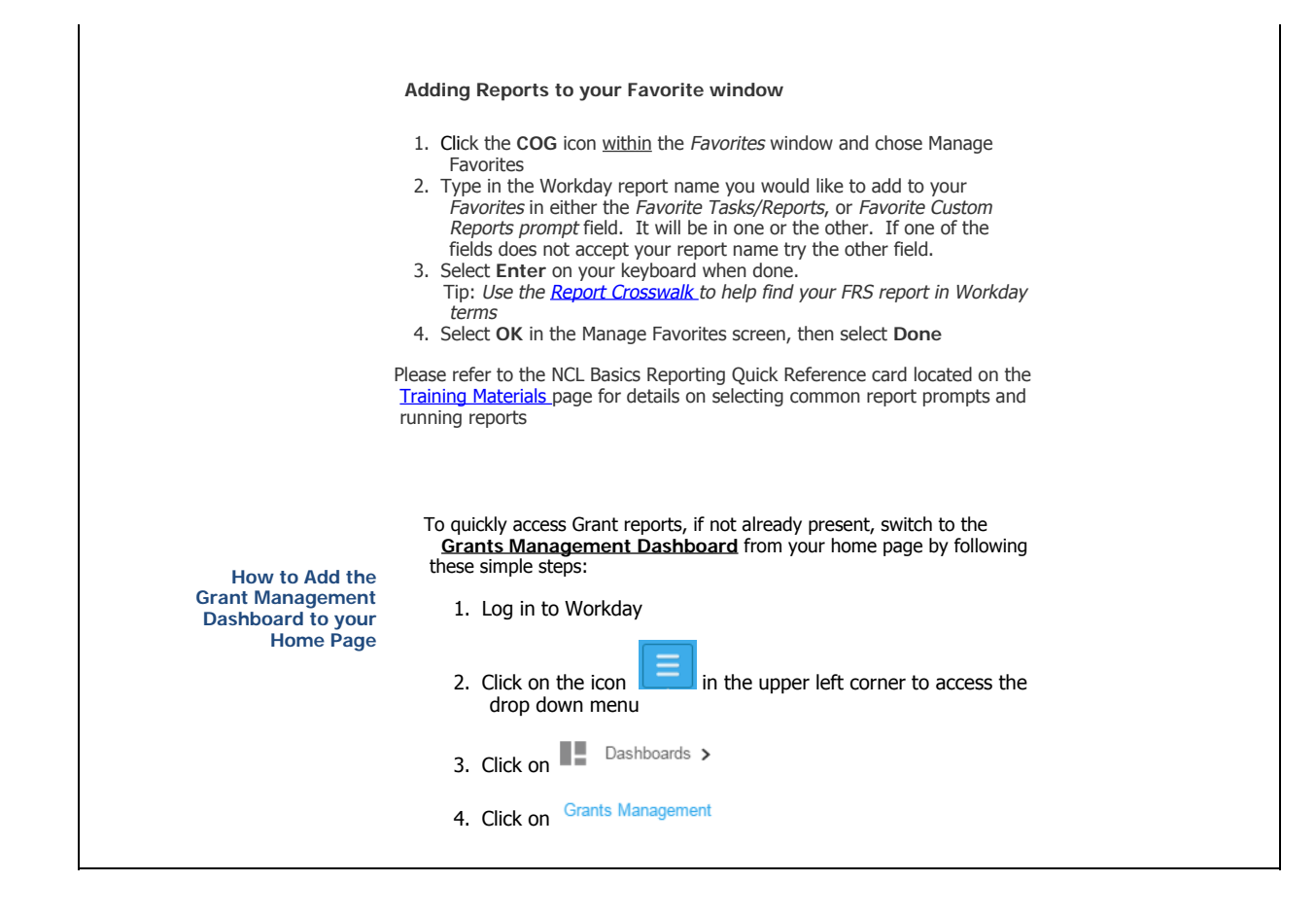